# **VASP/P2Y12**

Para la monitorización de antagonistas específicos del receptor

# ADP de plaquetas

## **Para uso diagnóstico** *in vitro*

Kit de 10 tests **Ref. 7014** 

Los cambios significativos son indicados por las líneas punteadas en el margen.

# **1 INTRODUCCIÓN**

El kit **PLT VASP/P2Y12** está diseñado para la monitorización de los antagonistas específicos del receptor plaquetario del ADP, el P2Y12.

El VASP (Vasodilator Stimulated Phosphoprotein) es una proteína plaquetaria intracelular que no está fosforilada en condiciones basales.

La fosforilación del VASP está regulada por la vía del AMPc (Adenosinmonofosfato cíclico). Esta vía se activa por la acción de la PGE1 (Prostaglandina E1) **(1)** y se inhibe por el ADP (Adenosin-difosfato) a través de los receptores P2Y12 **(2)**.

En las condiciones de la prueba, la fosforilación del VASP se asocia a la inhibición del receptor P2Y12, mientras que la forma de VASP no fosforilado se asocia al estado activo del receptor P2Y12.

Se ha publicado bastante sobre las variaciones individuales y la resistencia a las tienopiridinas (3) (4). El kit **PLT VASP/P2Y12** evidencia el efecto de las tienopiridinas **(3)** por la persistencia de VASP fosforilado inducido por PGE1 a pesar de la adición simultánea de ADP.

El kit **PLT VASP/P2Y12** también puede utilizarse para valorar los efectos *in vitro* de los antagonistas del receptor P2Y12.

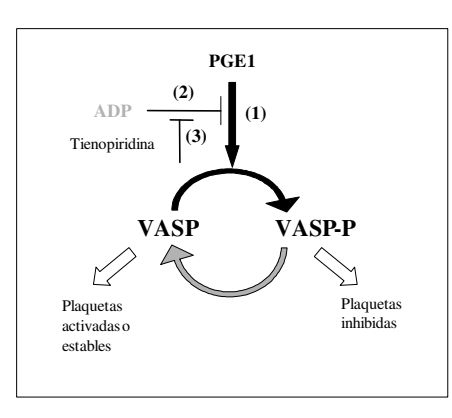

### **2 PRINCIPIO**

La muestra sanguínea primero se incuba en tubos separados con PGE1 sola y con PGE1 + ADP.

Después de una permeabilización celular, la molécula de VASP en su forma fosforilada se marca por inmunofluorescencia indirecta sin lavado con un anticuerpo monoclonal específico (clon 16C2 (6)). El análisis por citometría de flujo en dos colores, permite comparar las dos situaciones estudiadas y evaluar, en cada uno de los tubos, la capacidad del ADP para inhibir la fosforilación del VASP. A partir de la intensidad de fluorescencia media corregida (IMFc) de cada uno de los tubos, el incubado sólo con PGE1 y el incubado con PGE1 + ADP, se calcula un **índice de reactividad plaquetaria (IRP)** de la muestra.

# **3 REACTIVOS INCLUIDOS EN EL KIT**

- **Reactivo 1:** 1 frasco de 60 ml de disolvente.
- **Reactivo 2a:** 1 frasco de PGE1.
- **Reactivo 2b:** 1 frasco de PGE1 + ADP.
- **Reactivo 3:** 1 frasco de 300 µl de fijador.
- **Reactivo 4a:** 1 frasco de 200 µl de anticuerpo monoclonal de ratón anti VASP-P + permeabilizante.
- **Reactivo 4b:** 1 frasco de 100 µl de control isotípico negativo (anticuerpo monoclonal de ratón) + permeabilizante.
- **Reactivo 5:** 1 frasco de 300 µl de anticuerpo secundario (anticuerpo policlonal anti-IgG de ratón marcado con FITC) + reactivo de detección plaquetaria marcado con PE (anti CD61-PE) + permeabilizante.

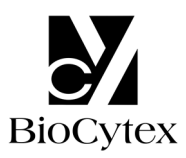

#### **4 MATERIAL NECESARIO NO INCLUIDO**

- Agitador tipo Vórtex.
- Cronómetro.
- Citómetro.
- Pipetas graduables con puntas desechables (10 µl).
- Pipetas (1 y 2 ml).
- Tubos de hemólisis para citometría.
- Agua destilada, agua desionizada o agua para preparaciones inyectables.

#### **5 RECONSTITUCIÓN Y CONSERVACIÓN DE LOS REACTIVOS**

Los reactivos del kit, antes de ser abiertos, son estables hasta la fecha de caducidad indicada en la etiqueta cuando se almacenan a una temperatura de 2- 8º C.

Nota: No congelar el kit.

• **Reactivos 1, 3, 4a, 4b y 5:** listos para usar.

Estabilidad una vez abiertos: 2 meses a 2-8° C en ausencia de contaminación.

#### • **Reactivos 2a y 2b:**

Reconstituir cada frasco con **400 µl** de agua destilada y homogeneizar durante 5 segundos con un agitador tipo Vórtex.

Estabilidad tras la reconstitución: 1 mes a 2-8°C en ausencia de contaminación.

#### **6 PRECAUCIONES**

- Respetar los buenos hábitos del laboratorio.
- Eliminar el material de desecho de acuerdo con las normativas locales vigentes.
- La sangre debe ser considerada como potencialmente infecciosa.
- Reactivo 3 Fijador:
	- **H351**: Se sospecha que provoca cáncer
	- **H319**: Provoca irritación ocular grave
	- **H317**: Puede provocar una reacción alérgica en la piel
	- **H333**: Puede ser nocivo si se inhala
	- **P201**: Pedir instrucciones especiales antes del uso
	- **P280**: Llevar guantes/prendas/gafas/máscara de protección
	- **P305 + P351 + P338**: EN CASO DE CONTACTO CON LOS OJOS: Aclarar cuidadosamente con agua durante varios minutos. Quitar las lentes de contacto, si lleva y resulta fácil. Seguir aclarando
	- **P302 + P352**: EN CASO DE CONTACTO CON LA PIEL: Lavar con agua y jabón abundantes

- Reactivos 4a – Anti VASP-P, 4b – Control isotípico negativo, 5 – Anticuerpo secundario:

**H319**: Provoca irritación ocular grave

**P280**: Llevar guantes/prendas/gafas/máscara de protección **P305 + P351 + P338**: EN CASO DE CONTACTO CON LOS OJOS:

Aclarar cuidadosamente con agua durante varios minutos. Quitar las lentes de contacto, si lleva y resulta fácil. Seguir aclarando

# **7 RECEPCIÓN Y TRATAMIENTO DE LA MUESTRA**

- **Recogida de la muestra:**
- Utilizar tubos de extracción de plástico hidrófobo.
- Las plaquetas deben conservar totalmente su integridad, es importante evitar cualquier riesgo de activación durante la extracción (agitación, shock térmico).
- Anticoagulante: citrato sódico **0,109 M ó 0,129M** (1 volumen de citrato por 9 volúmenes de sangre).

# • **Tratamiento de la muestra:**

- La muestra deberá ser procesada dentro de las **48 horas** siguientes a la extracción.
- El tubo con la sangre debe estar lleno, conservarse a temperatura ambiente (18 -25° C) y no debe abrirse antes del análisis.
- La prueba se realiza en sangre total con citrato como anticoagulante.

#### **8 PROCEDIMIENTO**

**Nota**: Con todos los reactivos, **como el volumen utilizado es mínimo (10 µl), se recomienda dispensarlos en el fondo de los tubos.**

Todos los reactivos deben estar a temperatura ambiente al llevar a cabo el protocolo.

**Como control recomendamos el uso de una muestra normal para cada serie de muestras a estudiar.** 

#### **8.1 Preparación de los tubos y de la muestra**

Sobre una gradilla y por cada muestra, colocar 3 tubos de plástico marcados como T1, T2 y T3:

- Dispensar **10 µl** de **reactivo 2a** en el tubo T1.
- Dispensar **10 µl** de **reactivo 2b** en los tubos T2 y T3.
- Añadir **10 µl** de sangre total en los tubos T1, T2 y T3.
- Homogeneizar durante 1 ó 2 segundos con un agitador tipo Vórtex **ajustado a velocidad lenta.**
- Incubar durante **10 minutos** a temperatura ambiente.

#### **8.2 Fijación**

- Añadir **10 µl** de **reactivo 3** en los tubos T1, T2 y T3.
- Homogeneizar durante 1 ó 2 segundos con un agitador tipo Vórtex **ajustado a velocidad lenta**.
- Incubar durante **5 minutos** a temperatura ambiente.

#### **8.3 Permeabilización celular e inmunomarcaje**

- Añadir **10 µl** de **reactivo 4a** en los tubos T1 y T2.
- Añadir **10 µl** de **reactivo 4b** en el tubo T3.
- Homogeneizar durante 1 ó 2 segundos con un agitador tipo Vórtex **ajustado a velocidad lenta**.
- Incubar durante **5 minutos** a temperatura ambiente.

#### **8.4 Marcaje fluorescente y detección plaquetaria**

- Añadir **10 µl** de **reactivo 5** en los tubos T1, T2 y T3.
- Homogeneizar durante 1 ó 2 segundos con un agitador tipo Vórtex **ajustado a velocidad lenta**.
- Incubar durante **5 minutos** a temperatura ambiente.
- Añadir **2 ml** de **reactivo 1** en los 3 tubos.
- Homogeneizar durante 1 ó 2 segundos con un agitador tipo Vórtex **ajustado a velocidad alta.**
- Incubar durante **20 minutos** a temperatura ambiente y lejos de la luz.

Las muestras así preparadas pueden conservarse **a temperatura ambiente y lejos de la luz** durante **2 horas** antes de analizarlas en el citómetro de flujo.

#### **8.5 Adquisición de las muestras en el citómetro**

Para adquirir las muestras en el citómetro, consulte el manual de utilización del aparato que incluye el fabricante.

El parámetro estadístico indicativo de la intensidad de fluorescencia media (IFM) es la media geométrica (Mn (y) o GeoMean según el citómetro utilizado).

**Antes de la adquisición, homogeneizar los tubos durante 1 ó 2 segundos con un agitador tipo Vórtex.**

#### **Analizar al menos 5.000 plaquetas incluidas en la ventana "B".**

Para el análisis de las muestras, se requieren un diagrama de nubes de puntos FS LOG x SS LOG y un diagrama FL1 LOG x FL2 LOG.

- Análisis del tubo T1:
- Sobre el diagrama FS LOG x SS LOG, se dibuja una región "A" seleccionando la nube celular en la que están incluidas las plaquetas. No debe incluirse en esta región "A" la población de leucocitos, que se localiza a nivel de la flecha (Fig. 1).
- Preparar el diagrama FL1 LOG x FL2 LOG de forma que muestre sólo los eventos contenidos en la región "A" (Gate: A).
- Ajustar el voltaje del fotomultiplicador FL2 (PMT FL2) hasta situar la población celular FL2+ en la 3ª década.
- Ajustar el voltaje del fotomultiplicador FL1 (PMT FL1) hasta situar la población celular FL1<sup>+</sup> / FL2<sup>+</sup> en la 2<sup>ª</sup> década.
- **Seleccionar un valor de umbral de discriminación en FL2 LOG que permita eliminar el máximo de casos FL2- (ruido de fondo del aparato y restos celulares).**
- Sobre el diagrama FL1 LOG x FL2 LOG, se dibuja una región "B" que incluya la población de plaquetas FL2+ y excluya los restos celulares FL2- (Fig. 2). Anotar el valor de la IMF en FL1 (Mn(y) o GeoMean) correspondiente a esta región.

**Nota**: en algunas muestras, puede aparecer una población de restos celulares en forma de cometa (indicado por la flecha) que se sitúa a la izquierda de la población plaquetaria de interés. En estos casos, es recomendable ajustar la región B durante la adquisición del tubo T1 de forma que toda la población de plaquetas quede incluida y que quede excluido el máximo de restos celulares.

#### • Análisis de los tubos T2 y T3:

- **Sin modificar la posición de la región "B" y los ajustes PMT SS, FS, FL1 y FL2 del fotomultiplicador previamente optimizados**, analizar los tubos T2 y T3 (Figs. 3, 4).

- Anotar el valor de la IMF en FL1 (Mn(y) o GeoMean) correspondiente a la región B de los tubos T2 y T3.

Imágenes obtenidas en un equipo Beckman Coulter modelo EPICS XL:

**Fig. 1:** Colocación de la región "A" sobre el tubo T1

**Fig. 2:** Colocación de la región "B" para el tubo T1 (AcM anti-VASP-P, incubado con PGE1)

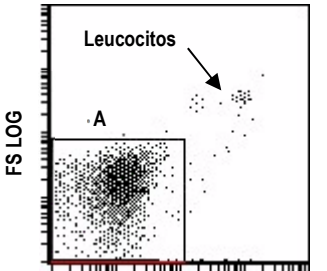

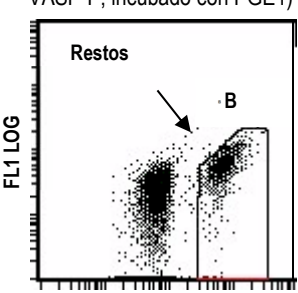

**Fig. 3:** Análisis del tubo T2 (AcM anti-VASP-P, incubado con PGE1+ADP)

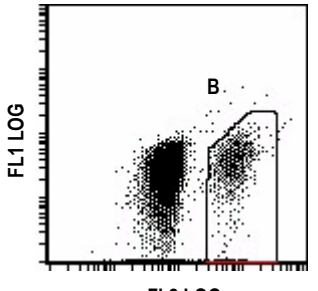

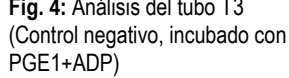

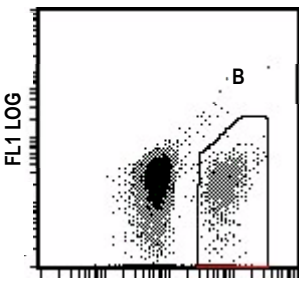

**FL2 LOG** 

**FL2 LOG** 

Imágenes obtenidas en un equipo Becton Dickinson modelo FACSCalibur:

**Fig. 1:** Colocación de la región "A" sobre el tubo T1

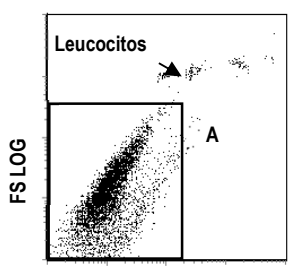

**SS LOG** 

**Fig. 2:** Colocación de la región "B" para el tubo T1 (AcM anti-VASP-P, incubado con PGE1)

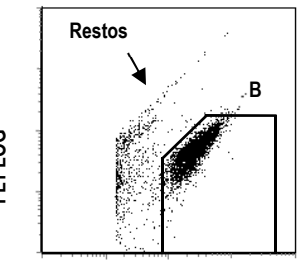

**FL2 LOG** 

**Fig. 3:** Análisis del tubo T2 (AcM anti-VASP-P, incubado con PGE1+ADP)

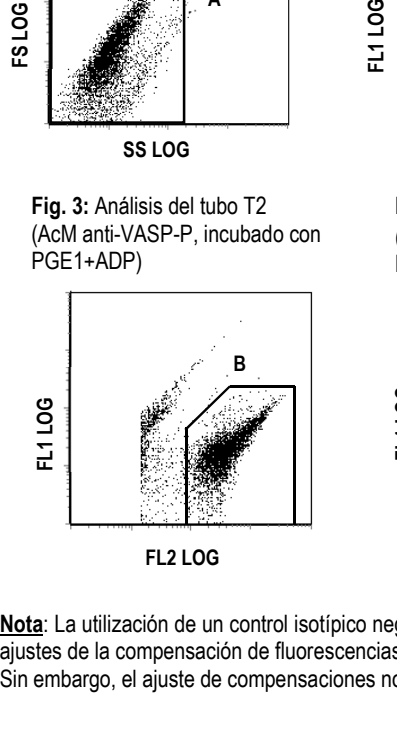

**Fig. 4:** Análisis del tubo T3 (Control negativo, incubado con PGE1+ADP)

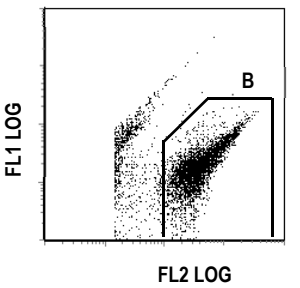

**Nota**: La utilización de un control isotípico negativo evita la necesidad de realizar ajustes de la compensación de fluorescencias.

Sin embargo, el ajuste de compensaciones no modifica el resultado de la prueba.

**SS LOG** 

**Fig. 4:** Análisis del tubo T3 **FL2 LOG** 

#### **8.6 Análisis de los resultados**

Tras la adquisición de los tubos en el citómetro, se calcula el valor de las IMF corregidas (IMFc) de los tubos T1 y T2.

La IMFc se obtiene restando el valor de IMF obtenido en el control negativo (tubo T3) a los valores IMF obtenidos con AcM anti VASP-P (los tubos T1 ó T2).

> **IMFc (PGE1) = IMFc (T1) = IMF (T1) – IMF (T3) IMFc (PGE1 + ADP) = IMFc (T2) = IMF (T2) – IMF (T3)**

### **9 INTERPRETACIÓN DE LOS RESULTADOS**

El índice de reactividad plaquetaria (IRP) se calcula a partir de las medias corregidas de fluorescencia (MFlc) de la muestra estudiada en presencia de PGE1 sola (PGE1) o de PGE1 + ADP (PGE1+ADP), según la fórmula siguiente:

> **Índice de reactividad plaquetaria (IRP) = [(IMFc PGE1 – IMFc (PGE1 + ADP) ) / IMFc PGE1] x 100**

**Cada laboratorio deberá establecer sus propios valores de interpretación específicos para el antagonista del P2Y12 evaluado.** 

# **Tratamiento con clopidogrel:**

Con el kit **PLT VASP/P2Y12** se han podido demostrar variaciones interindividuales en la respuesta al tratamiento con clopidogrel (**1)**:

Los IRP de los pacientes (n=33) con enfermedad cardiovascular isquémica, tratados con clopidogrel durante más de una semana, varían del 6,6% al 85,8%.

Buen respondedor al clopidogrel Mal respondedor al clopidogrel **85,8% 6,6 %** 

Para determinar la eficacia de un antagonista del P2Y12, como el clopidogrel, se deben seguir las siguientes recomendaciones:

1- Determinar la zona basal de los valores de IRP (**expresado como la media +/- 2 desviaciones típicas**) sobre un grupo de enfermos representativos de la enfermedad en cuestión que no reciben tratamiento con el antagonista del P2Y12 a estudiar.

A título indicativo, según el artículo de Aleil B. *y cols.* (1), el IRP de los pacientes (n=34) con enfermedad cardiovascular isquémica, no tratados con clopidogrel, es igual a 79,0 +/- 4,1 % (expresada como la media +/- desviación típica).

- 2- Determinar, antes del tratamiento, el valor basal del IRP del paciente estudiado (IRP<sub>0</sub>) y verificar que este valor se encuentra en la zona basal del IRP previamente establecido. En caso contrario, consultar el epígrafe sobre limitaciones (§11) y repetir la prueba si es necesario.
- 3- Determinar el valor del IRP en un momento T (IRP<sub>T</sub>) teniendo en cuenta las propiedades farmacodinámicas del antagonista del P2Y12 estudiado. Si el valor del IRP<sub>T</sub> se encuentra aún en la zona basal del IRP, el paciente no ha respondido al fármaco.

# **10 FUNCIONAMIENTO**

El test **PLT VASP/P2Y12** ha sido evaluado con los equipos Becton Dickinson modelo FACSCalibur y Beckman Coulter modelos XL y XL MCL.

# • **Repetitividad:**

Se evaluaron 5 medidas repetidas de 8 muestras que presentan diferentes niveles de respuesta del VASP (IRP) con el mismo kit. Las variaciones se muestran a continuación (media +/- desviación típica):

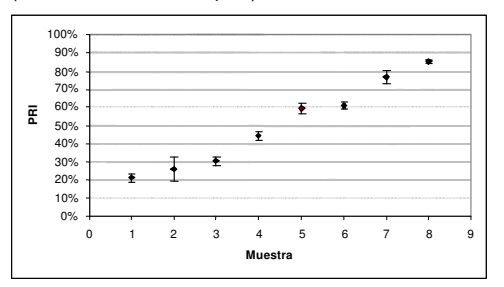

#### • **Reproducibilidad Inter-lotes:**

Las muestras (n=30) que presentan diferentes niveles de respuesta (IRP) son estudiadas con 3 lotes de diferentes del mismo kit. Las variaciones se muestran

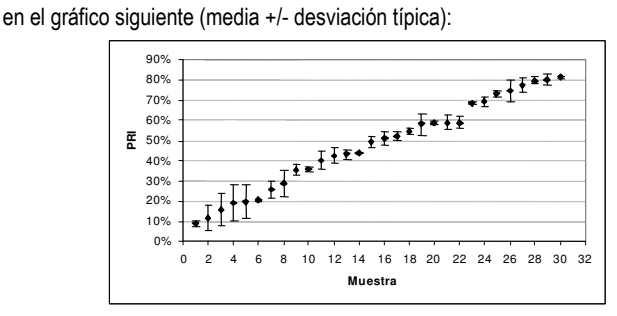

#### • **Rango de medida:**

El rango de medida del método va de 0 al 100 % del IRP.

# • **Interferencias:**

#### Aspirina:

Según el artículo de Aleil B. *y cols.* <sup>(1)</sup>, la aspirina no muestra interferencias significativas en el test **PLT VASP/P2Y12** (n=67): p = 0,328.

#### Recuento plaquetario:

En muestras no tratadas conteniendo de 50.000 a 300.000 plaquetas/µl de sangre, el recuento plaquetario no muestra interferencias significativas en el test **PLT VASP/P2Y12**.

#### Abciximab:

Según el artículo de Van Werkum J. *y cols.* (2), Abciximab no muestra interferencias significativas en el test **PLT VASP/P2Y12** (n=11): p=0,89.

#### • **Correlación con la agregación plaquetaria:**

Como se describe el artículo de Aleil B. *y cols.* (1), el test **PLT VASP/P2Y12** se correlaciona significativamente con la inhibición de la agregación plaquetaria inducida por el ADP después de la adición de un antagonista específico del receptor P2Y12:  $r = 0.72$ :  $p < 0.0001$ .

#### **11 LIMITACIONES**

- El kit **PLT VASP/P2Y12** no debe utilizarse en muestras hemolizadas.

- El kit **PLT VASP/P2Y12** no debe utilizarse en muestras con un recuento de hematíes inferior al límite basal de los valores normales. En este caso, se recomienda repetir el test con una nueva muestra extraída al menos 24 horas antes de su procesamiento.

- Para ciertas muestras, el análisis citométrico inmediato, tras añadir los 2ml del reactivo 1 al final del protocolo, puede evidenciar una lisis incompleta de los glóbulos rojos. Esto se traduce en una superposición de la nube plaquetaria y de la nube de glóbulos rojos. En este caso, para permitir la lisis completa de los glóbulos rojos, se debe mantener la muestra otros 5 minutos más a temperatura ambiente, entonces agitar los tubos en el Vórtex y reanudar el análisis citométrico.

#### **12 RESPONSABILIDAD**

Su uso para diagnóstico *in vitro* sólo es válido cuando se siguen estrictamente las instrucciones. Cualquier modificación o la utilización de reactivos de otros lotes puede influir en los resultados de las pruebas. En este caso, no se aceptará ninguna reclamación o reposición del producto.

#### **13 BIBLIOGRAFÍA**

- (1) ALEIL B. *et al.* (2005) *J Thromb Haemost* 3: 85-92.
- (2) VAN WERKUM J. *et al*. (2007) *J Thromb Haemost* 5: 881-883.
- (3) BONELLO L. *et al*. (2009) *Am J Cardiol*. 103(1):5-10.
- (4) BARRAGAN P. *et al.* (2003) *Cathet Cardiovasc Intervent* 59: 295-302.
- (5) GURBEL P.A. *et al.* (2003) *Circulation* 107: 2908-2913.
- (6) MULLER I. *et al.* (2003) *Thromb Haemost* 89: 783-787.
- (7) GEIGER J. *et al.* (1999) *Arterioscler Thromb Vasc Biol* 19: 2007-2011.
- (8) SCHWARZ U.R. *et al.* (1999) *Thromb Haemost* 82: 1145-1152.

## **14 SÍMBOLOS**

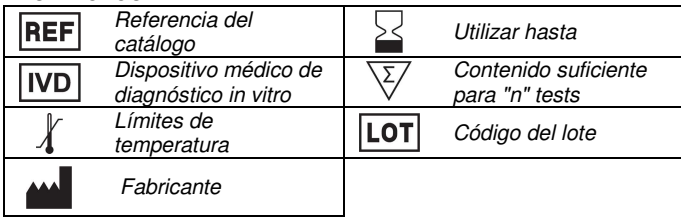

 **BIOCYTEX 140 ch. DE L'ARMEE D'AFRIQUE 13010 MARSEILLE FRANCIA TEL: +33 (0) 4 96 12 20 40 FAX: +33 (0) 4 91 47 24 71** 

Versión Marzo 2018